# Informe de Progreso Técnico y Financiero

## Donaciones para la Digitalización de Datos Red Temática de Ecosistemas

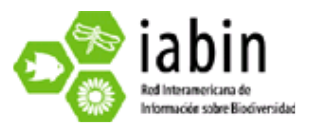

## Preparado por:

Dra. Mirtha Lewis Lic. Ma. Valeria Retana Lic. Gabriela Williams

22/10/2009

## **CARACTERISTICAS AMBIENTALES DEL ECOSISTEMA GOLFOS SAN JOSE Y SAN MATIAS MEDIANTE DATOS DE CAMPAÑAS OCEANOGRAFICAS HISTORICAS**

### **1. Resumen Ejecutivo**

El proyecto abarca diez campañas oceanográficas realizadas en los golfos San Matías, San José y Nuevo durante las décadas del 80 y 90 por investigadores y personal técnico del Centro Nacional Patagónico. En total, se digitalizaron y transfirieron 12501 datos físicos, químicos y biológicos: 3150 pertenecientes a las cuatro campañas del golfo San José, 5051 de cuatro campañas del golfo San Matías y 4300 datos de los golfos San Matías, San José y Nuevo. Hasta el momento se confeccionaron 168 mapas de las campañas realizadas en el golfo San José, mediante la utilización de programas de aplicación geoestadística (Surfer ® Versión 8.02), un mapa para cada descriptor físico y químico a distintas profundidades. En resumen, se completó la digitalización de datos de las diez campañas oceanográficas y se generaron parcialmente los mapas propuestos en el plan de trabajo presentado inicialmente en el proyecto piloto.

### **2. Resultados de los productos programados y alcances del proyecto**

Hacia el Norte de la costa patagónica, se localizan los golfos Norpatagónicos y la Península Valdés conformando la provincia biogeográfica de los golfos Norpatagónicos (entre 41° y 43°S). De norte a sur se sitúan el golfo San Matías, el golfo San José y el golfo Nuevo (Figura 1). Los datos recolectados en las campañas oceanográficas se encontraban dispersos entre los investigadores que conformaron las mismas, por lo que inicialmente, se realizó un trabajo de búsqueda y recopilación de los datos disponibles (Estévez et al., SHN, Williams 2004, Williams & Estévez 2005). Posteriormente, se digitalizó la información georreferenciada de diez campañas oceanográficas correspondientes a diferentes épocas del año y en distintos años (Tabla 1). Las campañas fueron denominadas de la siguiente manera: SANJO para la campaña realizada en el golfo San José, SANMA para la realizada en el golfo San Matías y NORPAT para la realizada en los tres golfos norpatagónicos. En cada campaña se obtuvieron datos físicos, químicos y biológicos en estaciones de muestreo georreferenciadas previamente establecidas (Figura 2). La toma de estos datos se realizó en superficie y a distintas profundidades: 5, 10, 20, 25, 30, 50, 70 y 100 metros. La clasificación ECECM proporciona una lista estándar de descriptores que son utilizados para caracterizar y clasificar unidades. En cuanto a estos descriptores oceanográficos, se colectaron en cada campaña, datos de profundidad, temperatura,

salinidad, oxígeno disuelto, fosfatos, nitritos, nitratos, silicatos y clorofila a (Tabla 1 y 2). Como resultado se digitalizaron para cada campaña SANJO 787.5 ± 33.1 datos, SANMA 1262.7 ± 435.2 y NORPAT 2150 ± 165.5, obteniéndose un total de 12501 datos oceanográficos (Tabla 1).

Para cada campaña llevada a cabo en el Golfo San José y para cada descriptor se confeccionaron 6 mapas, correspondientes a las profundidades: 0, 5 10, 20, 30 y 50 mts, los que nos da un total de 168 mapas ya confeccionados. Se eliminaron los datos de profundidades mayores a 60 metros ya que se encontraban fuera de la boca del golfo, estaciones 19, 20 y 21 (Figura 1). Los mismos se encuentran en formato Surfer Plot (.srf), formato que exporta por default el programa Surfer ® Versión 8.02, los mismos están siendo convertidos en formato WMS (establecido como estándar geoespacial).

## **3. Metodología empleada y actividades llevadas a cabo para alcanzar productos programados**

Los datos físicos, químicos y biológicos obtenidos de las campañas oceanográficas fueron transferidos a una planilla de Excel, creando una tabla de profundidad versus cada uno de los diferentes descriptores (temperatura, salinidad, oxígeno disuelto, fosfatos, nitritos, nitratos, silicatos y clorofila a) en cada estación de muestreo (latitud/longitud) (Tabla 3). Una vez digitalizados, se procedió a controlar la calidad de los datos y reacomodar los mismos para facilitar su transferencia a programas de aplicación geoestadística, encargados de mapear dicha información georreferenciada.

En el caso del golfo San José, una vez realizadas las planillas Excel, los datos fueron transferidos al programa Surfer ® Versión 8.02, en el cual se confeccionó la hoja de mapa base centrada entre el límite norte: 42.1ºS, límite sur: 42.5ºS, límite oeste: 64.7ºO y el límite este: 64ºO. Una vez obtenido el mapa base y los valores de los descriptores en cada estación de muestreo, se empleo el método de interpolación geoestadística Kriging lineal para la elaboración de los mapas de isolíneas (Figura 3). Para la interpolación se confeccionó una grilla con un tamaño de celda de 1 x 1 km de lado. En líneas generales, la comparación visual de los mapas de isolíneas obtenidos en formato analógico (elaborados con un computador digital VAX 11/780 y un graficador Printox P-600) y en formato digital mediante métodos geoestadísticos de interpolación mostró una similitud considerable en cuanto a la dirección y sentido de las isolíneas.

Para la transformación de los mapas se utilizó como fuente de datos primaria los grids generados por Surfer ® Versión 8.02, al aplicar a los datos originales la técnica de interpolación kriging. Estos grids luego fueron importados a continuación en el software GRASS GIS (versión 6.3.0) como capas raster, haciendo uso de las librerías GDAL (versión 1.6.0). Una vez procesados por GRASS, se les aplico un resampling para mejorar la resolución de la grilla. Los mapas fueron exportados posteriormente como ficheros en formato GeoTIFF. Las tareas realizadas en GRASS fueron automatizadas aprovechando el soporte para "scripting" que ofrece dicho software.

En el servidor de mapas Mapserver (versión 5.2.0), se aprovecho la posibilidad de definir estilos haciendo uso de las variables en el fichero GeoTIFF para que los mapas resultantes tuvieran el aspecto deseado. El proceso de transformación de los mapas se llevó a cabo en plataformas Linux, específicamente en Fedora Core 11. El software Surfer fue ejecutado mediante Wine.

En cuanto a las actividades llevadas a cabo, la Lic. Retana participó del "Taller de Expertos en Ecosistemas" realizado el 5, 6 y 7 de Octubre del corriente en la ciudad de Panamá. Asimismo, junto con la Lic. Williams se capacitaron en un curso desarrollado en la ciudad de Puerto Madryn, a mediados de Septiembre sobre "Análisis de Datos Espaciales".

### **4. Lecciones aprendidas, problemas y soluciones viables**

Al ser nuestro segundo proyecto piloto en Ecosistemas Marinos, contamos con recursos para resolver los problemas relacionados a la elaboración de metadatos y conversión de mapas, cuando corresponda desarrollarlos.

## **5. Fondos de Contrapartida**

Los fondos de contrapartida se han reportado en el enlace: http://cofinance.iabin.net/.

## **6. Reporte Financiero**

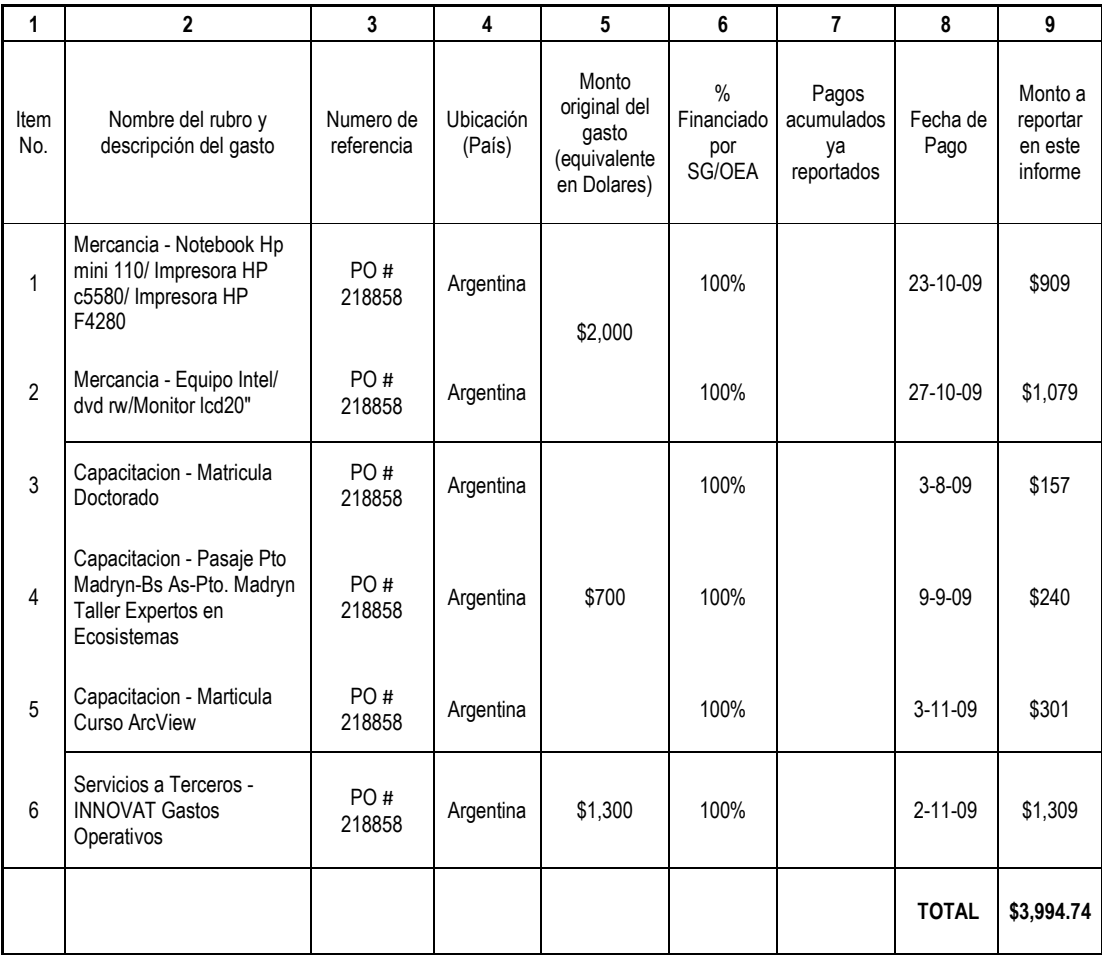

## **7. Anexos**

**Tabla 1:** Cantidad de datos, periodo y estación del año en el que fueron tomados los datos físicos, químicos y biológicos en cada campaña oceanográfica.

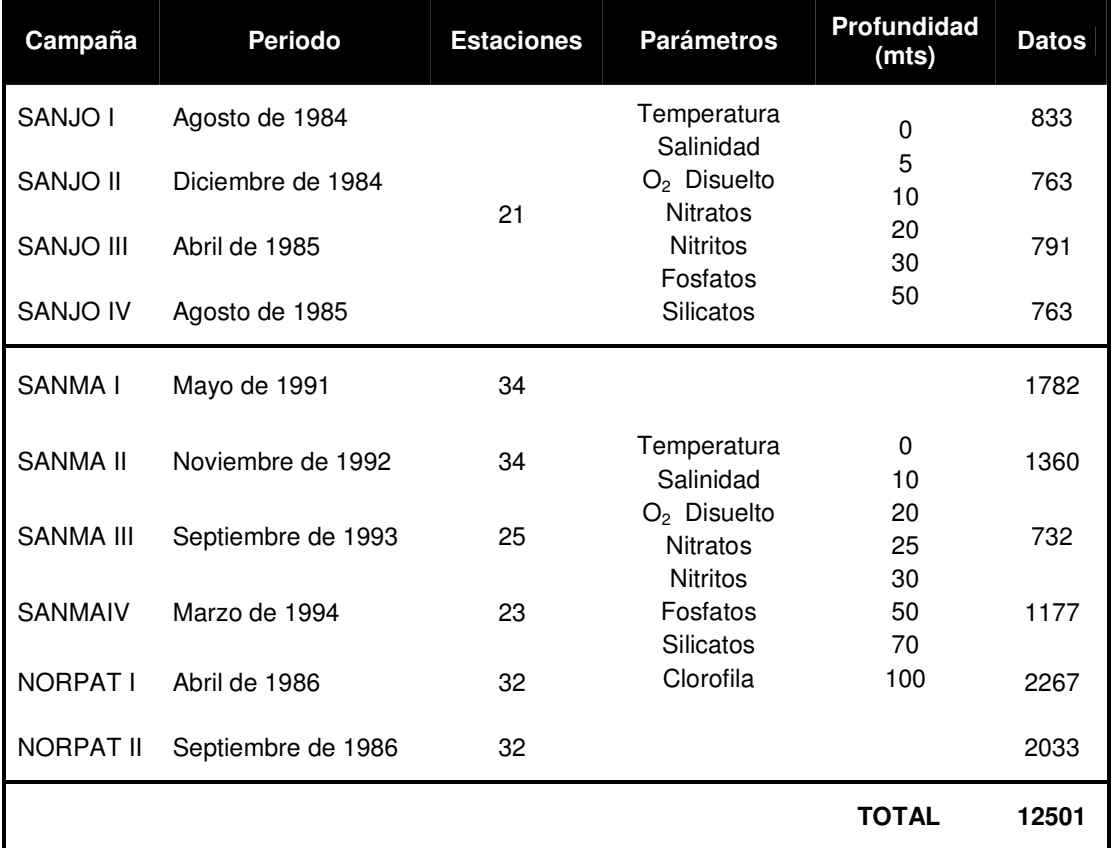

**Tabla 2:** Unidades de los descriptores analizados propuestos por ECECM.

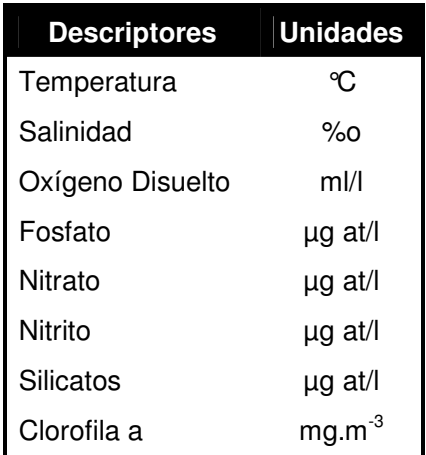

**Tabla 3:** Ejemplo de tabla realizada en una planilla Excel, para la posterior elaboración de mapas. Para cada profundidad (mts.) corresponde una determinada estación de muestreo (1 a 21) georreferenciada (latitud/longitud) en sistema decimal y un valor del descriptor colectado, en este caso, temperatura para la campaña SANJO I.

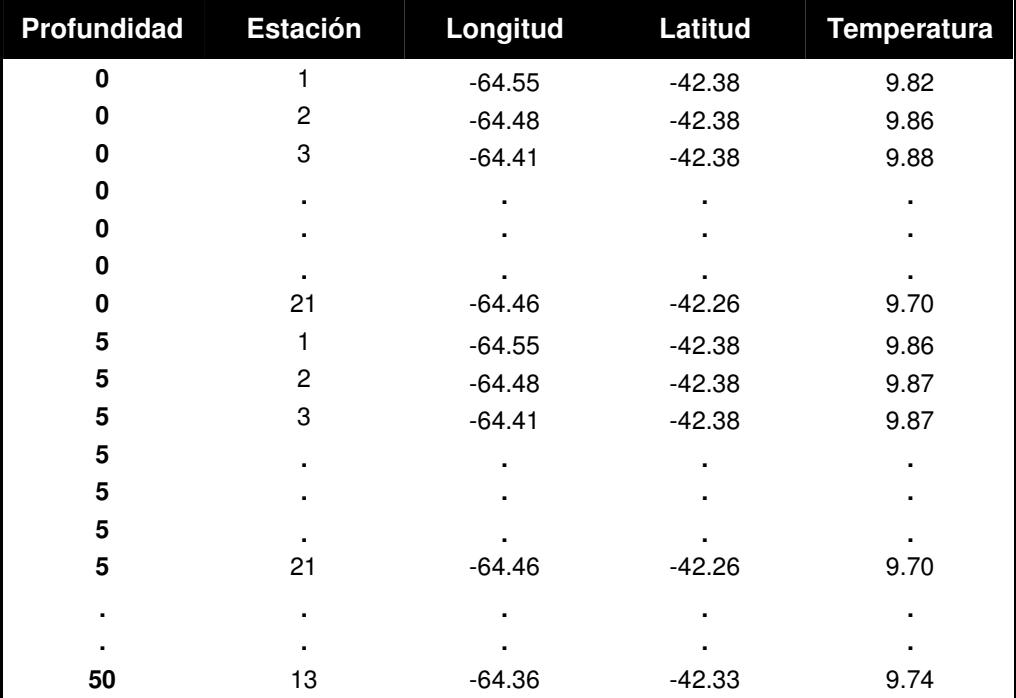

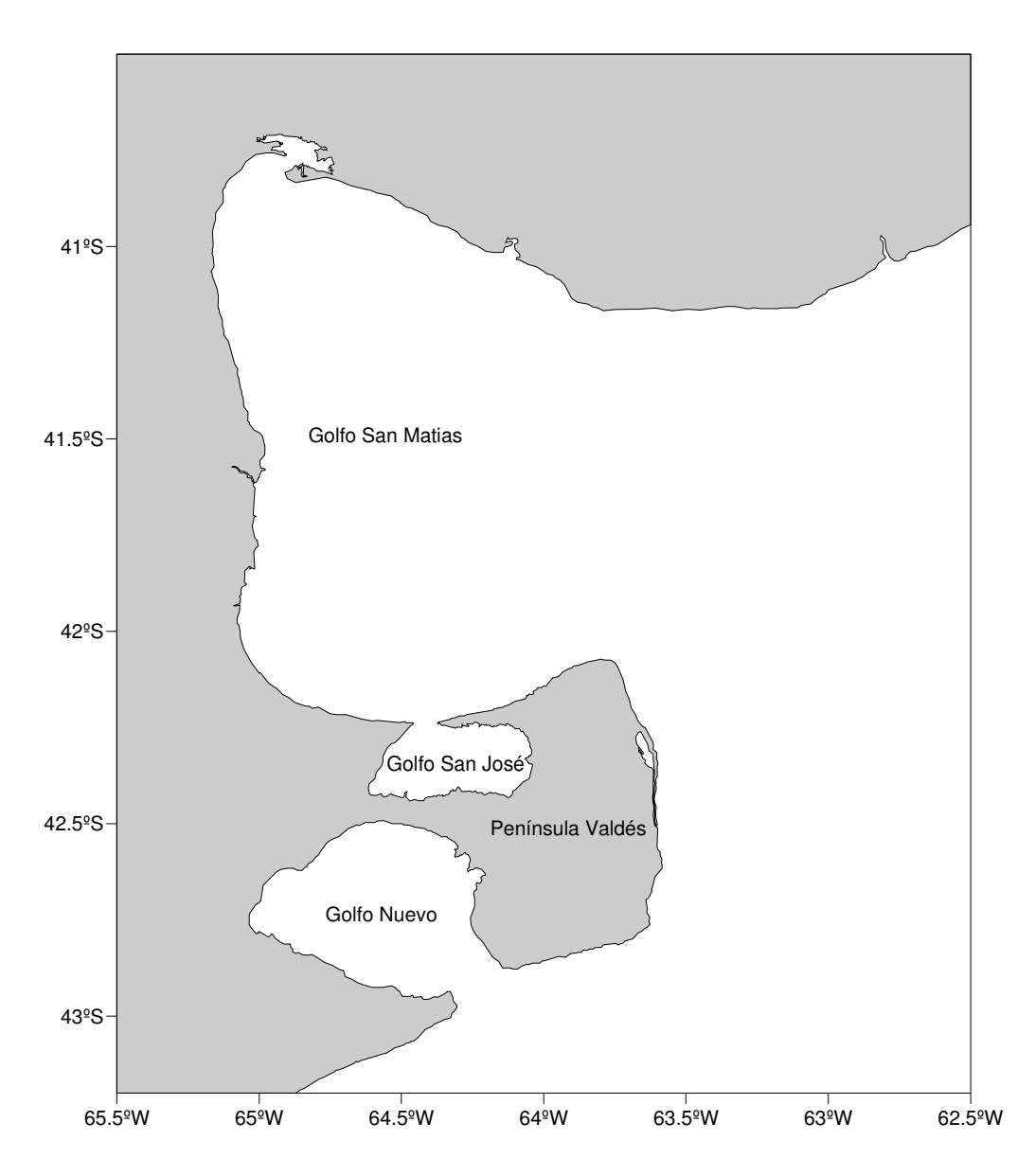

**Figura 1:** Localización de los golfos norpatagónicos: Golfo Nuevo, Golfo San José y Golfo San Matías, Argentina.

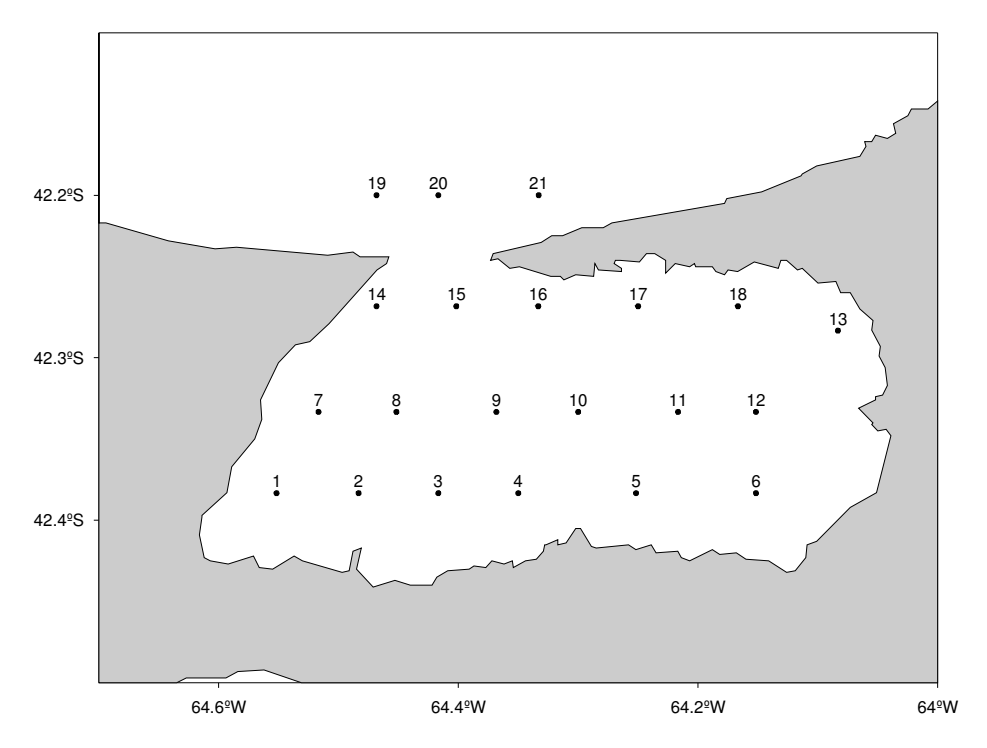

**Figura 2**: Localización de las 21 estaciones de muestreo georreferenciadas en el Golfo San José.

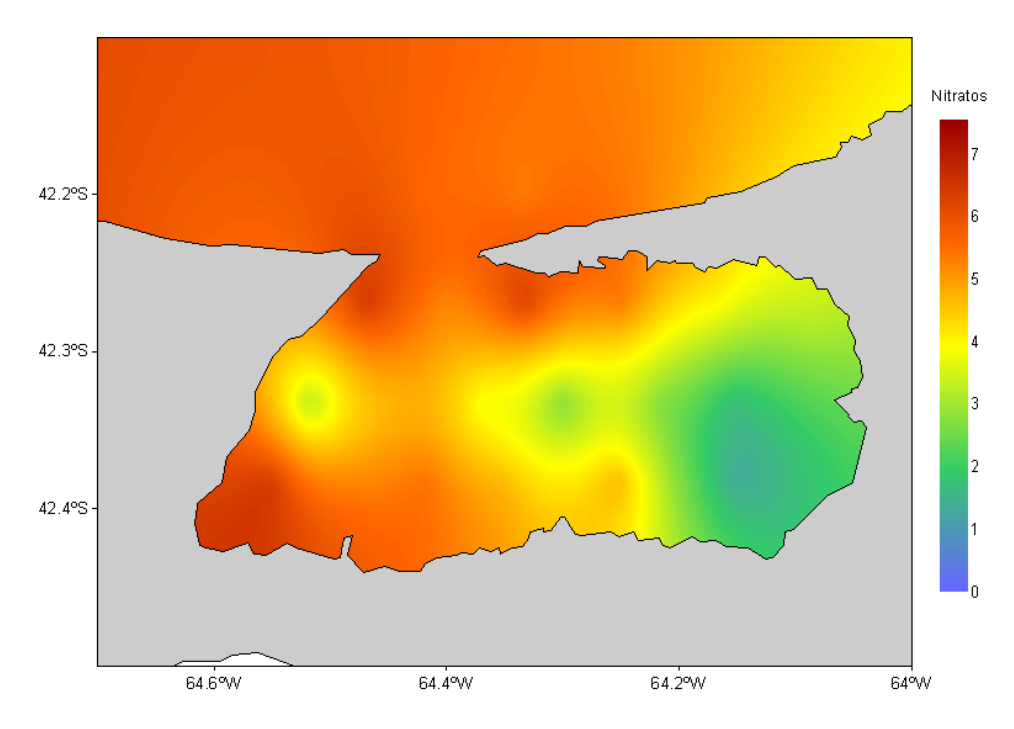

**Figura 3**: Nitratos (µg at/l) en superficie durante el periodo invernal de 1984 (SANJO I) en el Golfo San José.

### **9. Bibliografía**

- Estévez J.L., Solis M., Cejas J. &Vera R. "Resultados de las campañas oceanográficas 1984/1985". Centro Nacional Patagónico.
- López Márquez J., Sánchez J. & Andressen R. (2001). "Comparación de varios métodos para la representación cartográfica de información climática en zonas altas del estado Lara". Bioagro 13(1): 39-46.
- Moral F. J. (2004). "Aplicación de la geoestadística en las ciencias ambientales". Ecosistemas 2004/1. www.aeet.org/ecosistemas/041/revisión3.htm
- SHN. Servicio de Hidrografía Naval. http://www.hidro.gov.ar/
- Williams G. (2004). Cuáles son las Fuentes de nutrientes para mantener la productividad del Golfo San Matías? Seminario de Licenciatura en Cs Biológicas, UNPSJB, sede Puerto. Madryn, 100pp.
- Williams G. & Estevez J.L. (2005). Variación temporal y espacial de concentración de nutrientes, clorofila "a" y temperatura en el golfo San Matías. VI JORNADAS NACIONALES DE CIENCIAS DEL MAR. XIV Coloquio Argentino de Oceanografía. Puerto Madryn.